## <span id="page-0-0"></span>Operations on digital sound: digital filter

Øyvind Ryan

Feb 12, 2017

What we will define as *digital filters* is exemplified by the following procedure:

$$
z_n = \frac{1}{4}(x_{n-1} + 2x_n + x_{n+1}), \text{ for } n = 0, 1, ..., N-1.
$$

### Matrices of filters

Assume that the input vector is periodic with period N, so that  $x_{n+N} = x_n$ . It is straightforward to show that the output vector z is also periodic with period N.

The filter is also clearly a linear transformation and may therefore be represented by an  $N \times N$  matrix S that maps the vector  $x = (x_0, x_1, \ldots, x_{N-1})$  to the vector  $z = (z_0, z_1, \ldots, z_{N-1})$ , i.e., we have  $z = Sx$ .

The elements of S can be found by row as

$$
S = \frac{1}{4} \begin{pmatrix} 2 & 1 & 0 & 0 & \cdots & 0 & 0 & 0 & 1 \\ 1 & 2 & 1 & 0 & \cdots & 0 & 0 & 0 & 0 \\ 0 & 1 & 2 & 1 & \cdots & 0 & 0 & 0 & 0 \\ \vdots & \vdots & \vdots & \vdots & \vdots & \vdots & \vdots & \vdots & \vdots \\ 0 & 0 & 0 & 0 & \cdots & 0 & 1 & 2 & 1 \\ 1 & 0 & 0 & 0 & \cdots & 0 & 0 & 1 & 2 \end{pmatrix}
$$

.

The matrix we just stated is called a circulant Toeplitz matrix. The general definition is as follows and may seem complicated, but is in fact quite straightforward:

**Definition [3.1](#page-0-0)** An  $N \times N$ -matrix S is called a Toeplitz matrix if its elements are constant along each diagonal. More formally,  $\mathcal{S}_{k,l} = \mathcal{S}_{k+s,l+s}$  for all nonnegative integers  $k$ ,  $l$ , and  $s$  such that both  $k + s$  and  $l + s$  lie in the interval  $[0, N - 1]$ . A Toeplitz matrix is said to be circulant if in addition

$$
S_{(k+s) \bmod N, (l+s) \bmod N} = S_{k,l}
$$

for all integers k, l in the interval  $[0, N - 1]$ , and all s (Here mod denotes the remainder modulo N).

### More general expression for a filter

$$
z_n=\sum_k t_kx_{n-k}.
$$

- x denotes the *input vector*.
- z the output vector.
- $\bullet$   $t_k$  denotes the filter coefficients.

Assume that  $t_0$ ,  $t_1$ , ...,  $t_{kmax}$  are the only non-zero filter coefficients.

```
z = zeros(1, N);for n = kmax: (N-1)for k = 0: km ax
        z(n + 1) = z(n + 1) + t(k + 1) * x(n - k + 1);end
end
```

```
z = zeros_{like}(x)for n in range(kmax,N):
    for k in range (kmax + 1):
        z[n] += t[k]*x[n - k]
```
Any operation defined by Equation [\(3.3\)](#page-0-0) is a linear transformation which transforms a vector of period N to another of period N. It may therefore be represented by an  $N \times N$  matrix S that maps the vector  $x = (x_0, x_1, \ldots, x_{N-1})$  to the vector  $z = (z_0, z_1, \ldots, z_{N-1})$ , i.e., we have  $z = Sx$ . Moreover, the matrix S is a circulant Toeplitz matrix, and the first column  $s$  of this matrix is given by

$$
s_k = \begin{cases} t_k, & \text{if } 0 \le k < N/2; \\ t_{k-N} & \text{if } N/2 \le k \le N-1. \end{cases}
$$

In other words, the first column of  $S$  can be obtained by placing the coefficients in  $(3.3)$  with positive indices at the beginning of  $s$ , and the coefficients with negative indices at the end of s.

### Compact notation for filters, Definition [3.3](#page-0-0)

Let  $k_{\min}$ ,  $k_{\max}$  be the smallest and biggest index of a filter coefficient in Equation [\(3.3\)](#page-0-0) so that  $t_k \neq 0$  (if no such values exist, let  $k_{\text{min}} = k_{\text{max}} = 0$ , i.e.

$$
z_n = \sum_{k=k_{min}}^{k_{max}} t_k x_{n-k}.
$$

We will use the following compact notation for  $S$ :

$$
S = \{t_{k_{\text{min}}},\ldots,t_{-1},\underline{t_0},t_1,\ldots,t_{k_{\text{max}}}\}.
$$

In other words, the entry with index 0 has been underlined, and only the nonzero  $t_k$ 's are listed.  $k_{max}$  and  $k_{min}$  are also called the start and end indices of S. By the length of S, denoted  $I(S)$ , we mean the number  $k_{max} - k_{min}$ .

By the *convolution* of two vectors  $\boldsymbol{t} \in \mathbb{R}^M$  and  $\boldsymbol{x} \in \mathbb{R}^N$  we mean the vector  $\boldsymbol{t}\ast\boldsymbol{x}\in\mathbb{R}^{M+N-1}$  defined by

$$
(\boldsymbol{t} * \boldsymbol{x})_n = \sum_k t_k x_{n-k},
$$

where we only sum over k so that  $0 \le k \le M$ ,  $0 \le n - k \le N$ .

Assume that S is a filter on the form

$$
S = \{t_{-L},\ldots,\underline{t_0},\ldots,t_L\}.
$$

If  $\pmb{x} \in \mathbb{R}^N$ , then  $S\pmb{x}$  can be computed as follows:

- **•** Form the vector  $\tilde{\mathbf{x}} = (x_{N-L}, \cdots, x_{N-1}, x_0, \cdots, x_{N-1}, x_0, \cdots, x_{L-1}) \in \mathbb{R}^{N+2L}.$
- Use the conv function to compute  $\tilde{z} = t * \tilde{x} \in \mathbb{R}^{M+N+2L-1}$ .
- We have that  $Sx = (\tilde{z}_{2L}, \ldots, \tilde{z}_{M+N-2}).$

Assume that  $p(x) = a_N x^N + a_{N-1}x_{N-1} + \ldots, a_1x + a_0$  and  $q(x) = b_M x^M + b_{M-1} x_{M-1} + \ldots, b_1 x + b_0$  are polynomials of degree N and M respectively. Then the coefficients of the polynomial  $pq$  can be obtained by computing  $conv(a,b)$ .

A linear transformation  $S:\mathbb{R}^N\mapsto\mathbb{R}^N$  is a said to be a digital filter, or simply a filter, if, for any integer n in the range  $0 \le n \le N-1$ there exists a value  $\lambda_{S,n}$  so that

$$
S(\phi_n)=\lambda_{S,n}\phi_n,
$$

i.e., the N Fourier vectors are the eigenvectors of S. The vector of (eigen)values  $\boldsymbol{\lambda}_\mathcal{S} = \left(\lambda_{\mathcal{S},n}\right)_{n=0}^{N-1}$  is often referred to as the *(vector)* frequency response of S.

The product of two digital filters is again a digital filter. Moreover, all digital filters commute, i.e. if  $S_1$  and  $S_2$  are digital filters,  $S_1S_2 = S_2S_1$ .

Assume that  $S$  is a linear transformation from  $\mathbb{R}^N$  to  $\mathbb{R}^N.$  Let  $\pmb{x}$  be input to S, and  $y = Sx$  the corresponding output. Let also z, w be delays of x, y with d elements (i.e.  $z_n = x_{n-d}$ ,  $w_n = y_{n-d}$ ). S is said to be *time-invariant* if, for any d and  $x$ ,  $Sz = w$  (i.e. S sends the delayed input vector to the delayed output vector).

The following are equivalent characterizations of a digital filter:

- $S=(F_N)^H D F_N$  for a diagonal matrix  $D$ , i.e. the Fourier basis is a basis of eigenvectors for S.
- $\bullet$  S is a circulant Toeplitz matrix.
- $\bullet$  S is linear and time-invariant.

Any digital filter is uniquely characterized by the values in the first column of its matrix. Moreover, if  $s$  is the first column in  $S$ , the frequency response of  $S$  is given by

$$
\lambda_S = \mathsf{DFT}_N s.
$$

Conversely, if we know the frequency response  $\lambda_{\mathcal{S}}$ , the first column s of S is given by

$$
\mathbf{s} = \mathsf{IDFT}_N \lambda_S.
$$

## Connection between vector- and continuous frequency response, Theorem [3.14](#page-0-0)

The function  $\lambda_S(\omega)$  defined on [0, 2π) by

$$
\lambda_S(\omega)=\sum_k t_k e^{-ik\omega},
$$

where  $t_k$  are the filter coefficients of S, satisfies

$$
\lambda_{S,n} = \lambda_S(2\pi n/N) \text{ for } n = 0, 1, \ldots, N-1
$$

for any N. In other words, regardless of N, the vector frequency response lies on the curve  $\lambda$ s.

Observation [3.15](#page-0-0) (Plotting the frequency response): When plotting the frequency response on  $[0, 2\pi)$ , angular frequencies near 0 and  $2\pi$  correspond to low frequencies, angular frequencies near  $\pi$ correspond to high frequencies

Observation [3.16](#page-0-0) (higher and lower frequencies): When plotting the frequency response on  $[-\pi, \pi)$ , angular frequencies near 0 correspond to low frequencies, angular frequencies near  $\pm \pi$ correspond to high frequencies.

We have that

- The continuous frequency response satisfies  $\lambda_S(-\omega) = \lambda_S(\omega)$ .
- If  $S$  is a digital filter,  $S^{\mathcal{T}}$  is also a digital filter. Moreover, if the frequency response of S is  $\lambda_S(\omega)$ , then the frequency response of  $S^T$  is  $\overline{\lambda_S(\omega)}$ .
- **If S** is symmetric,  $\lambda_S$  is real. Also, if S is antisymmetric (the element on the opposite side of the diagonal is the same, but with opposite sign),  $\lambda_S$  is purely imaginary.
- A digital filter S is an invertible if and only if  $\lambda_{S,n} \neq 0$  for all n. In that case  $S^{-1}$  is also a digital filter, and  $\lambda_{S^{-1},n}=1/\lambda_{S,n}.$
- If  $S_1$  and  $S_2$  are digital filters, then  $S_1S_2$  also is a digital filter, and  $\lambda_{\mathcal{S}_1\mathcal{S}_2}(\omega)=\lambda_{\mathcal{S}_1}(\omega)\lambda_{\mathcal{S}_2}(\omega)$ .

#### A filter S is called

- a lowpass filter if  $\lambda_S(\omega)$  is large when  $\omega$  is close to 0, and  $\lambda_{\mathcal{S}}(\omega) \approx 0$  when  $\omega$  is close to  $\pi$  (i.e. S keeps low frequencies and annhilates high frequencies),
- a highpass filter if  $\lambda_S(\omega)$  is large when  $\omega$  is close to  $\pi$ , and  $\lambda_{\mathcal{S}}(\omega) \approx 0$  when  $\omega$  is close to 0 (i.e. S keeps high frequencies and annhilates low frequencies),
- a bandpass filter if  $\lambda_S(\omega)$  is large within some interval  $[a, b] \subset [0, 2\pi]$ , and  $\lambda_S(\omega) \approx 0$  outside this interval.

**Observation [3.22:](#page-0-0)** Assume that  $S_2$  is obtained by adding an alternating sign to the filter coefficicents of  $S_1$ . If  $S_1$  is a lowpass filter, then  $S_2$  is a highpass filter. If  $S_1$  is a highpass filter, then  $S_2$ is a lowpass filter.

```
[N,nchannels] = size(x);
z = zeros(N, nchannels);z(1:d,:) = x(1:d,:);z((d+1):N,:) = x((d+1):N,:)+c*x(1:(N-d),:);
```
### Adding echo to sound 2

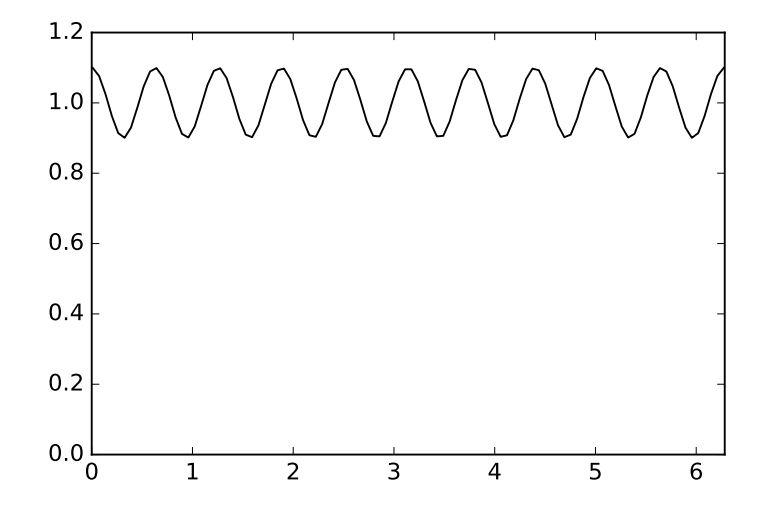

Figure: The frequency response of a filter which adds an echo with damping factor  $c = 0.1$  and delay  $d = 10$ .

#### Moving average filters

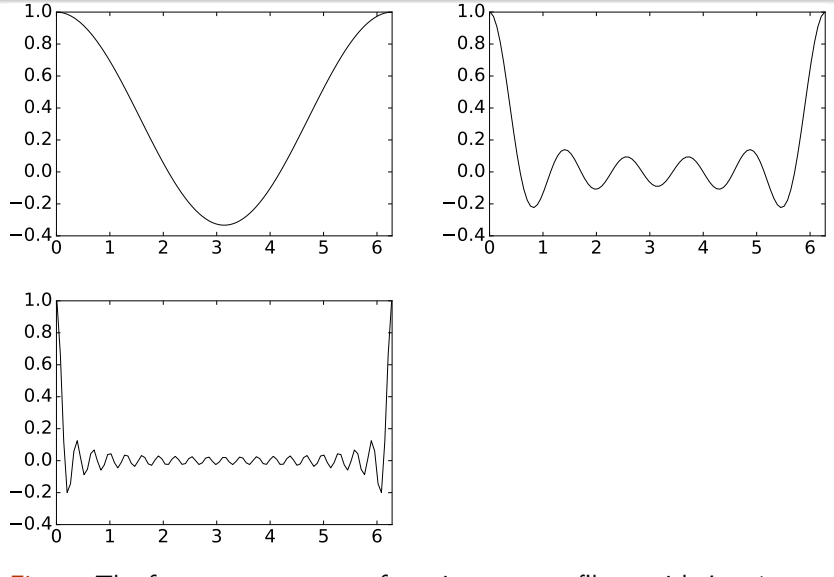

Figure: The frequency response of moving average filters with  $L = 1$ ,  $L = 5$ , and  $L = 20$ .

Dropping filter coefficients in ideal lowpass filters

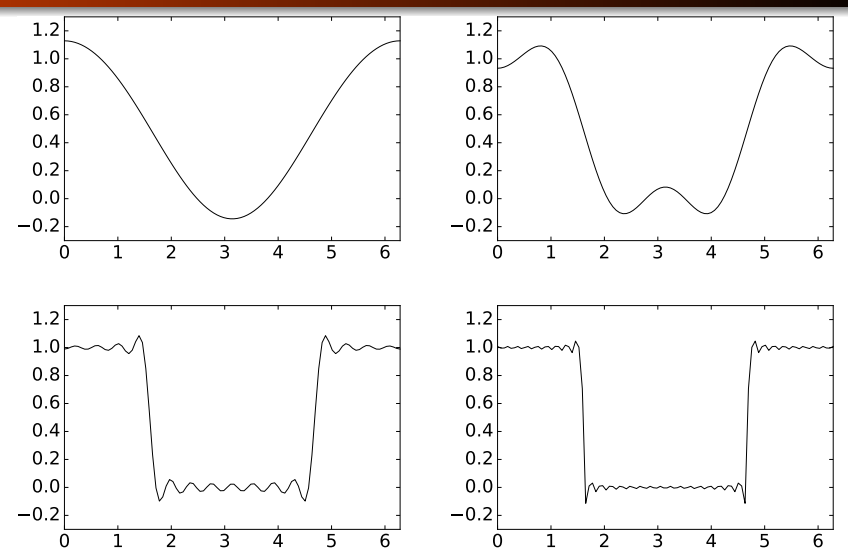

Figure: The frequency response which results by including the first 1/32, the first  $1/16$ , the first  $1/4$ , and and all of the filter coefficients in the ideal lowpass filter.

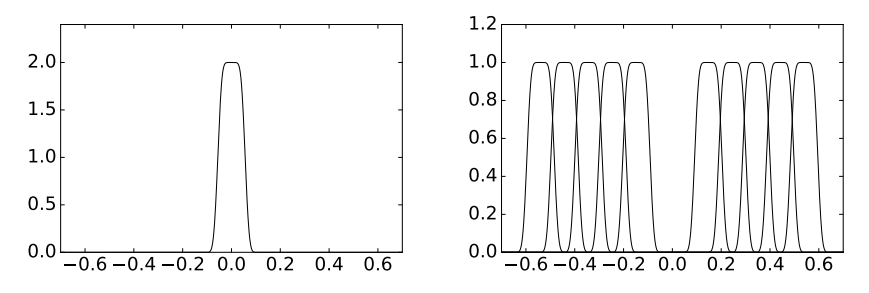

Figure: Frequency responses of some filters used in the MP3 standard. The prototype filter is shown left. The other frequency responses at right are simply shifted copies of this.

**Reducing the treble:** Let  $x$  be the samples of a digital sound, and let S be a filter with coefficients taken from row k of Pascals triangle. Then  $Sx$  has reduced treble when compared to  $x$ .

Pascals triangle and reducing the bass: Let  $x$  be the samples of a digital sound, and let  $S$  be a filter with filter coefficients taken from row k of Pascal's triangle, and add an alternating sign to the filter coefficients. Then  $Sx$  has reduced bass when compared to  $x$ .

# Reducing the treble by picking filter coefficients from Pascals triangle

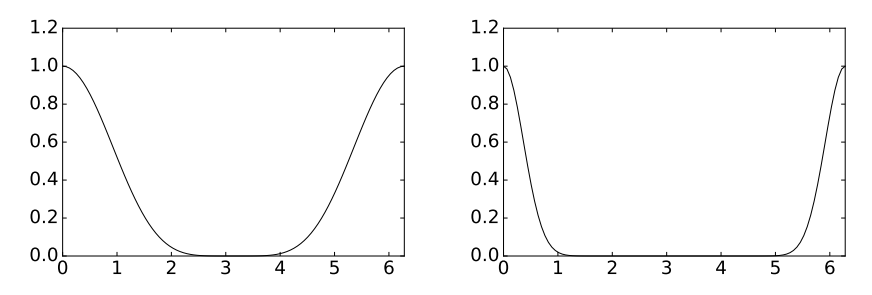

Figure: The frequency response of filters corresponding to iterating the moving average filter  $\{1/2, 1/2\}$   $k = 5$  and  $k = 30$  times (i.e. using row  $k$  in Pascal's triangle).